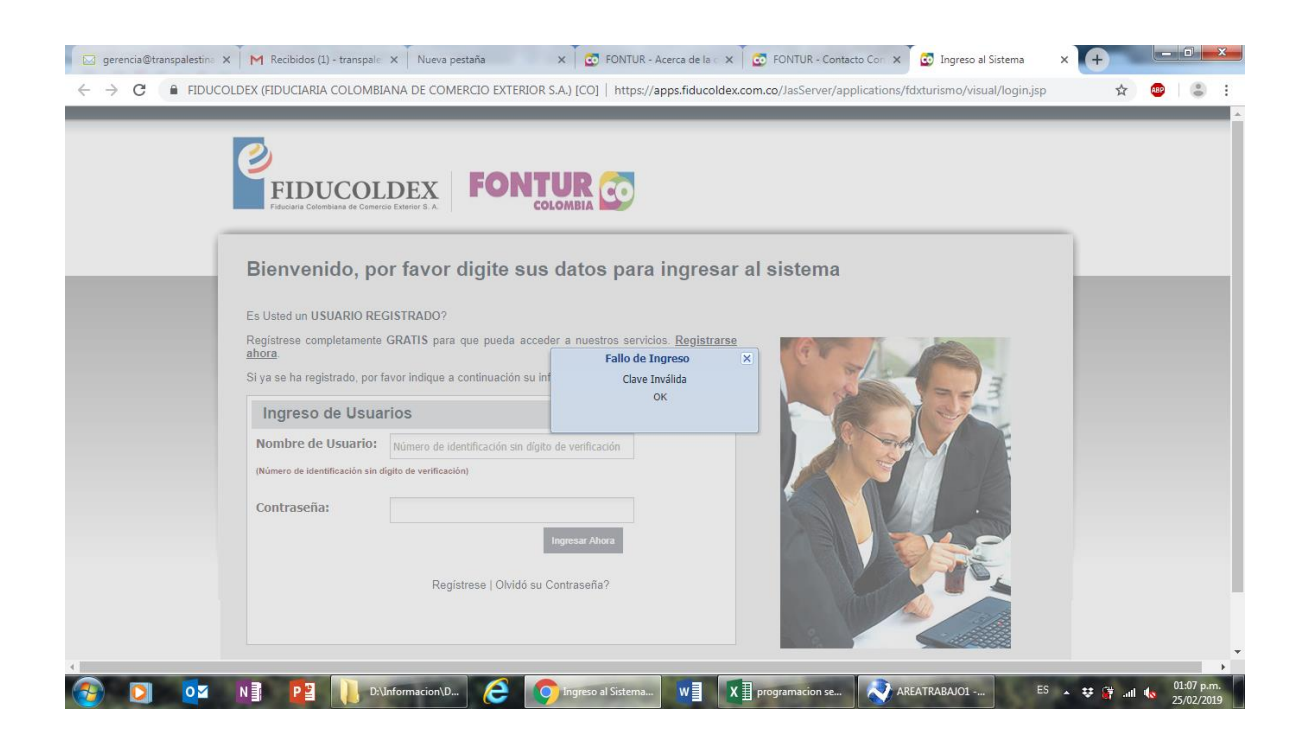

Cordial Saludo, este es el mensaje que aparece cuando ingreso el usuario que es 900449301

Y como contraseña igual por que no tengo otra